## (5)削除

発議者のみが書類を削除することができます。

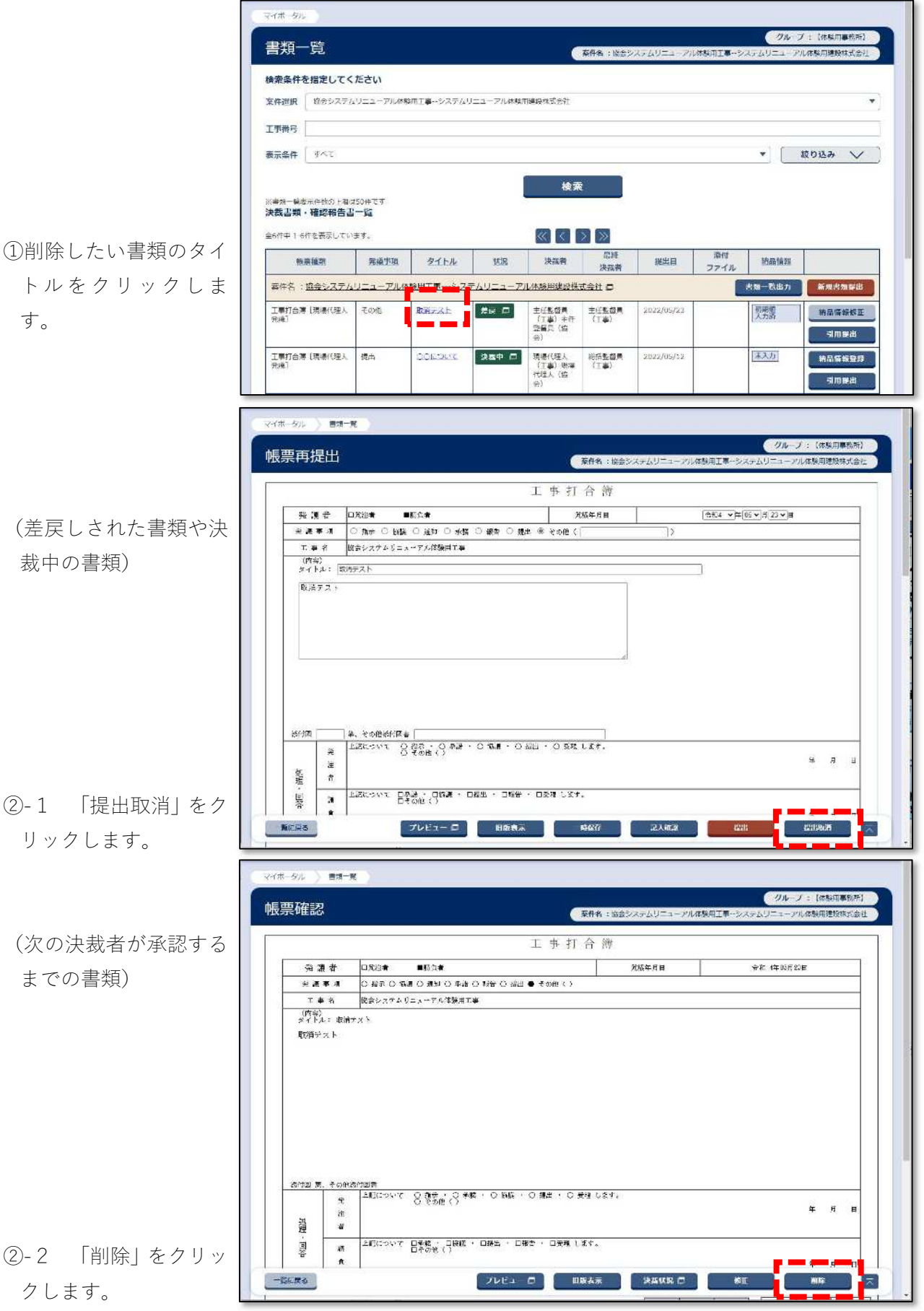

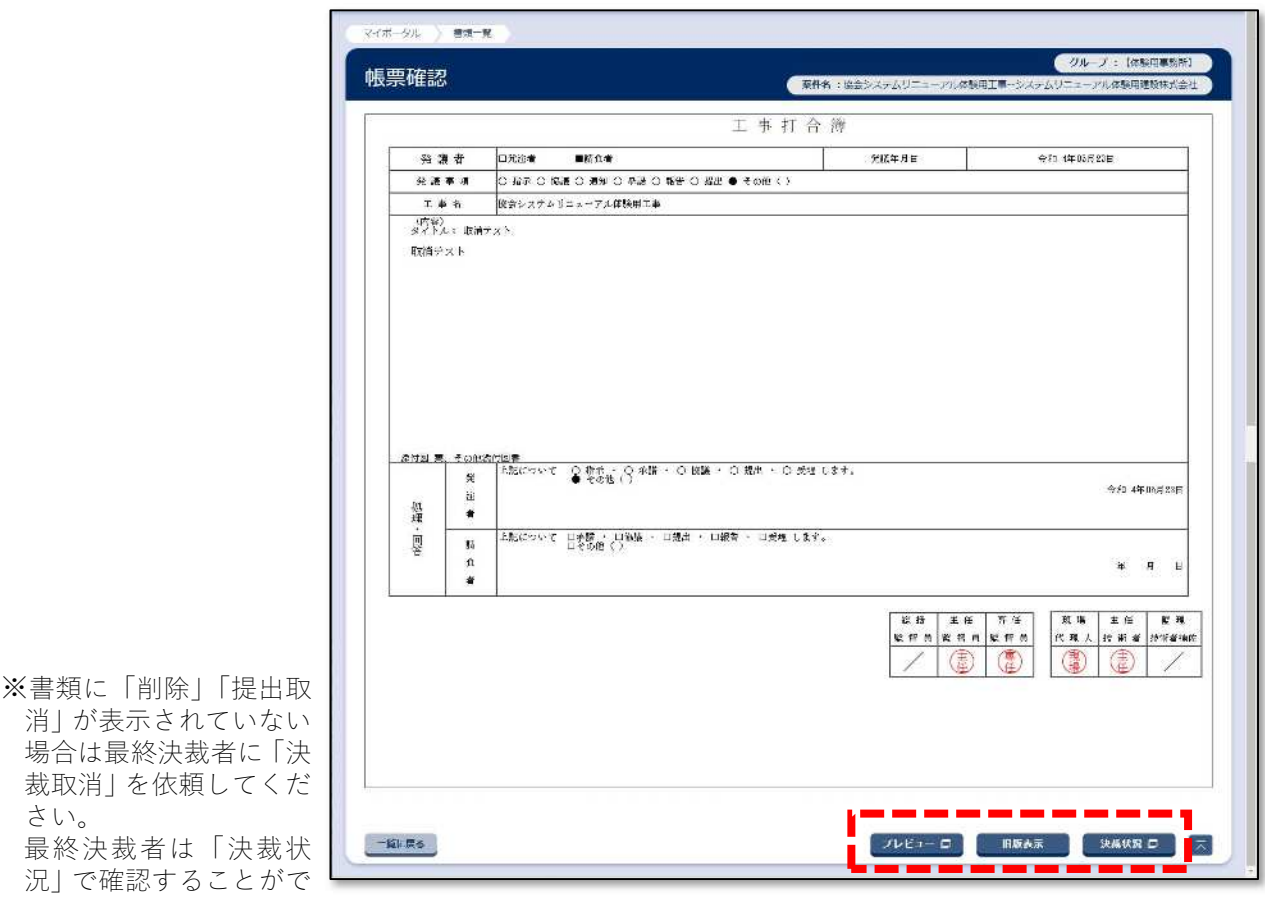

きます。